### **\***Fiche pratique n°2

## **\*BuddySystem**

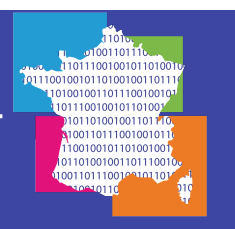

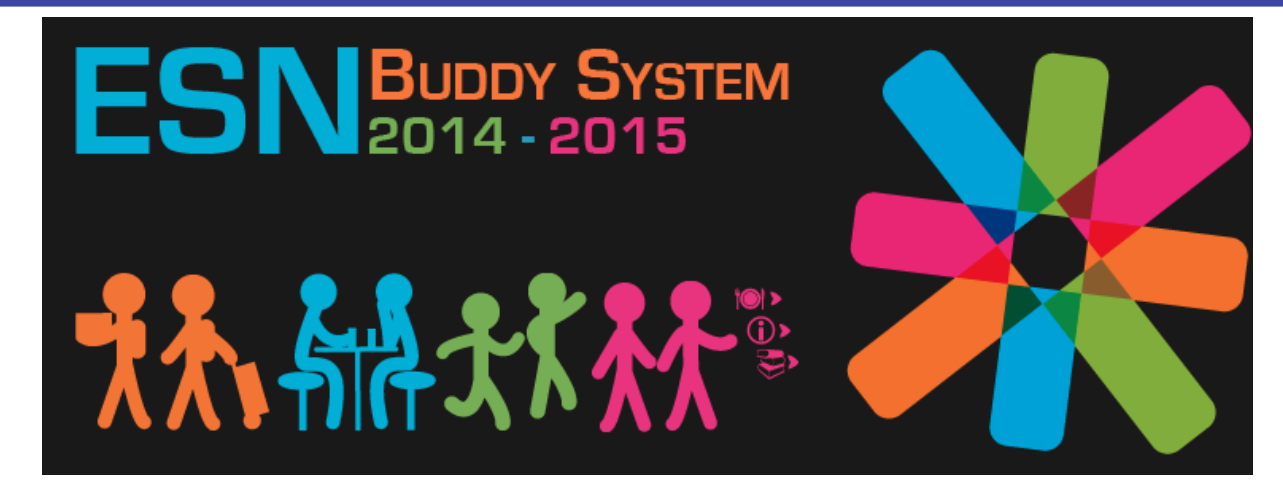

Le BuddySystem ?Tu n'a pas encore entendu parlé de ça ? Ok alors allons-y parce que c'est un immanquable !

En gros, tout le monde connais le principe de parrainage dans les facs et dans ESN. Un étudiant international arrive dans une nouvelle ville et ont lui cherche quelqu'un en fonction de ses gouts, la langue qu'il parle, son univercité ect ...

Le BuddySystem lui c'est exactement ça. Exactement ça mais en différent. Pourquoi me diriez-vous et je vous répondrais qu'en tant qu'ancien buddycoordinateur, j'ai déjà passé un nombre incalculable d'heures à matcher mes buddies en me basant sur un fichier excel avec plus de 200 entrées ... Oui c'est pas facile et c'est là que le buddysystem intervient ! Site web facile à remplir et à gérer, le BS récolte toutes les inscriptions par un formulaire complet et

dynamique qui peut également être traduit en plusieurs langues.

Une fois les étudiants internationaux et les locaux inscrit, le buddycoordinateur rentre en jeu.

Ayant un accès particulier au site, le BC peut alors voir la liste des personnes inscrites, les

sélectionner un a un et le système offre une suggestion pour chaque Buddy sélectionner.

Une fois le meilleure profil trouvé, une page avec un email préétabli apparaît et un email sera envoyé aux deux parties en leur prévenant de leur attribution.

Ce qui est magique, c'est que ça se fait vite et bien.

Ayant un interface épuré et corporate, le buddy est devenu un outil incontournable pour les sections d'ESN. Jonglant entre la promotion de la mobilité et l'accueil des étudiants internationaux, c'est l'outil idéal

1000101100110011100010010000100010110011001110001000001000101100110011100010010000100010110011001110

0110001000101100110011100010010000100010110011001110001001000010001011001100111000100100001000101100 G33K TEAM - ESN France 1100111000100100001000101100110011100010000010001011001100111000100100001000101100110011100010010000

g33kteam@ixesn.fr

# **\*BuddySystem**

pour toucher un maximum de public en très peu de temps avant le début du semestre.

Lancé à toutes les sections en Juin 2014, les BS ont, en 6 mois, réunit quelques 3000 inscrits à travers la France.

Alors qu'est-ce que tu attend ?Demande à BuddySystem à nos geeks ! Ils n'attendent que toi pour te l'installer ! 

#### **Qui contacter :**

La g33kteam  $(g33kteam@ixesn.fr) s'occupe de l'installation des BS, un email avec votre$ section suffira à nos geeks pour vous installer un buddysystem en moins de deux. - Le WPA (wpa@ixesn.fr) a ses heures perdu peut également vous en installer un, au pire, il le relaiera à la g33kteam !

#### **Comment ca marche?**

Réunion et Brainstorming sur l'évènement ( Date, définir l'itinéraire, nombre de participants, ressources, besoins ...)

- Aucune vrai formation n'est nécessaire, c'est simple à prendre en main.
- Inscrivez-vous & communiquez votre email à g33kteam@ixesn.fr
- Une fois les droits de buddycoordinator accordez, vous pourrez configurer votre buddysystem.
- Quand le buddy sera prit en main, il ne vous restera plus qu'a faire la com pour amener du monde dessus.
- Combien de buddycoordinateur ?Le buddy n'est pas compliqué, l'idée est de former une équipe de deux ou trois personnes pour attribuer les couples pour un maximum d'éfficacité.
- Si vous avez des questions vous pouvez en parler directement avec les gens du Nord qui maitrise l'outil depuis un moment.

#### **Communication:**

Plusieurs petites astuces pour la communication sur le buddy sont à prendre en compte. La première est de créer un event qui correspondra à votre semestre, ça permettra de garder le BS actif.

Ensuite, il est très fréquent qu'il y est plus d'étudiants internationaux que d'étudiants français dans le buddy, il faut donc pas hésiter à faire de la pub auprès des départements de langues (par exemple) ou dans les différents groupes des écoles. Le bouche à oreille est aussi très efficace, ne iamais le sous-estimer. Les relations international peuvent également l'évoquer en début de semestre au moment de l'accueil des étudiants internationaux. Une news permanente sur votre satellite permettra une visibilité sur le long terme ! Aussi, n'oubliez pas de faire des évèntements avec les buddies pour booster vos activités, un outil pour récupérer les mails des concernés est à disposition sur le buddy, ne pas hésiter à s'en servir !

1000101100110011100010010000100010110011001110001000001000101100110011100010010000100010110011001110